## Fichier:Getting Started with Xiao ESP32 S3 Sense 4.JPG

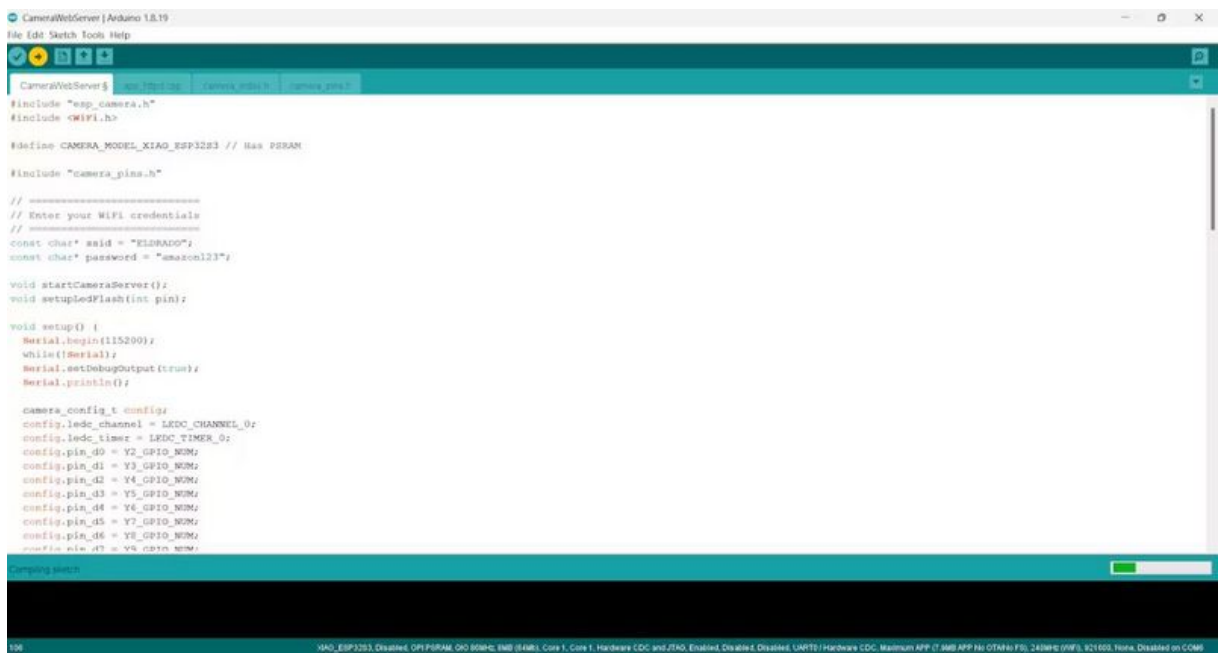

Taille de cet aperçu :800 × 425 [pixels](https://wikifab.org/images/thumb/8/8e/Getting_Started_with_Xiao_ESP32_S3_Sense_4.JPG/800px-Getting_Started_with_Xiao_ESP32_S3_Sense_4.JPG).

Fichier [d'origine](https://wikifab.org/images/8/8e/Getting_Started_with_Xiao_ESP32_S3_Sense_4.JPG) (1 198 × 637 pixels, taille du fichier : 55 Kio, type MIME : image/jpeg) Getting\_Started\_with\_Xiao\_ESP32\_S3\_Sense\_4

## Historique du fichier

Cliquer sur une date et heure pour voir le fichier tel qu'il était à ce moment-là.

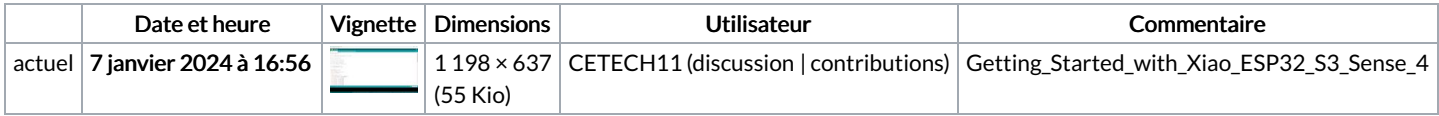

Vous ne pouvez pas remplacer ce fichier.

## Utilisation du fichier

La page suivante utilise ce fichier :

[Getting](https://wikifab.org/wiki/Getting_Started_with_Xiao_ESP32_S3_Sense) Started with Xiao ESP32 S3 Sense

## Métadonnées

Ce fichier contient des informations supplémentaires, probablement ajoutées par l'appareil photo numérique ou le numériseur utilisé pour le créer. Si le fichier a été modifié depuis son état original, certains détails peuvent ne pas refléter entièrement l'image modifiée.

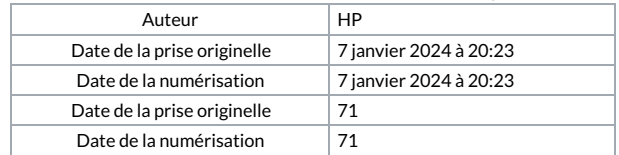